## <span id="page-0-1"></span><span id="page-0-0"></span>**Ein wissensbasiertes dreidimensionales Formmodell für die automatische Nierensegmentierung aus CT-Datensätzen in der Strahlentherpieplanung** Rimon Saffoury 12.01.2015 [Computer Science Dept. 5 \(Pattern Recognition\)](http://www5.cs.fau.de) Friedrich-Alexander University Erlangen-Nuremberg

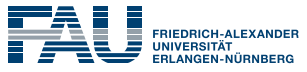

TECHNISCHE FAKULTÄT

<span id="page-1-0"></span>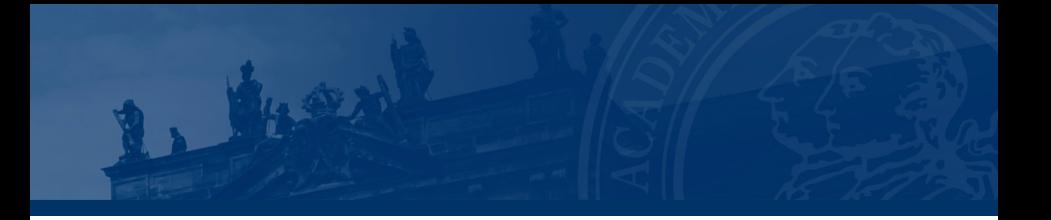

[Ein wissensbasiertes dreidimensionales Formmodell für die automatische](#page-1-0)

[Nierensegmentierung aus CT-Datenätzen in der Strahlentherpieplanung](#page-1-0)

- **[Einleitung](#page-2-0)**
- [Grundlagen](#page-7-0)
- [Segmentierung mit Hilfe der aktiven Formmodelle](#page-11-0)
- **■** [Ergebnisse](#page-28-0)
- [Zusammenfassung und Ausblick](#page-0-0)

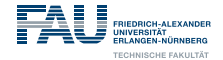

## <span id="page-2-0"></span>**[Einleitung](#page-2-0)**

12.01.2015 | R. Saffoury | CS Dept. 5, FAU Erlangen-Nuremberg | [automatische Nierensegmentierung](#page-0-1) 3

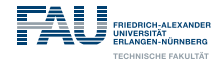

## **Strahlentherapie**

Durchführung erfordert Wissen über:

- Volumen des zu bestrahlenden Objekts
- Alter des Patienten
- Gewicht des Patienten
- usw.

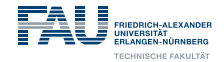

## **Manuelle Segmentierung. . .**

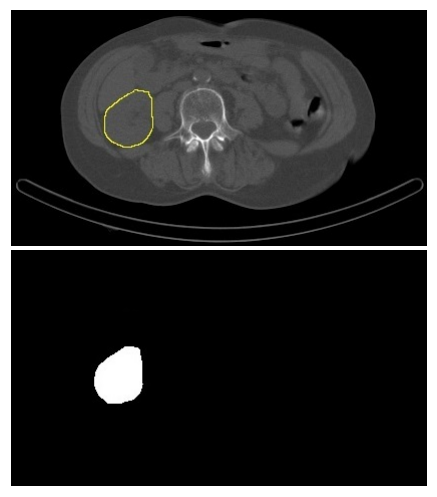

. . . hat viele Nachteile:

- sehr aufwändig
- Überlappung von Organen erschwert die Erkennung
- Ergebnisse hängen stark vom Beobachter ab

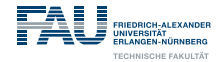

## **Automatische Segmentierung**

Zahlreiche Ansätze zur automatischen Segmentierung wurden in den letzten Jahren vorgeschlagen

- Regionorientierte Ansätze
- Atlasbasierte Ansätze
- Modellbasierte Ansätze
	- Aktive Formmodelle (engl. Active Shape Models ASM)

 $\bullet$  ...

**Notes**

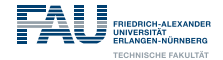

## <span id="page-7-0"></span>**[Grundlagen](#page-7-0)**

12.01.2015 | R. Saffoury | CS Dept. 5, FAU Erlangen-Nuremberg | [automatische Nierensegmentierung](#page-0-1) 7

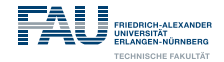

### **Anatomie der Nieren**

Sie hat eine Länge von ca. 11  $cm +1$  cm und eine Breite von  $5.5$  cm  $+0.5$  cm.

Ihr Gewicht beträgt ca. 150 g  $\pm$ 50 g

Sie hat eine Embryohaltung (leichte Krümmung)

Sie befindet sich im Retroperitonealraum (hinter dem Bauchfell)

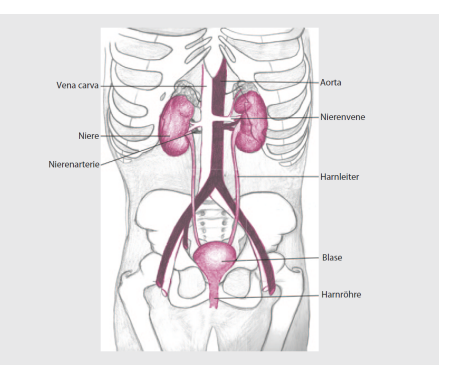

Das menschliche Ausscheidungssystem. Rensing, Ludger/ Rippe, Volkhard: Altern. Springer Verlag, Berlin 2014.

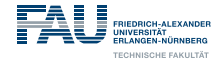

## **3D-CT-Aufnahmen des Abdominalbereichs**

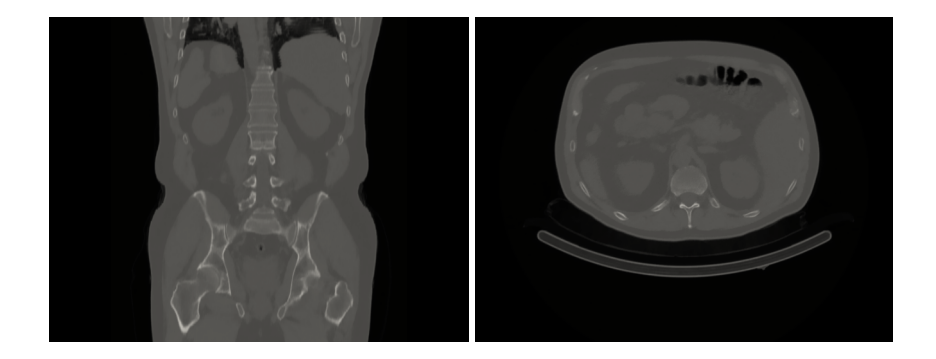

Der Abdominalbereich

**Notes**

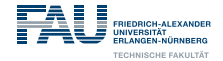

# <span id="page-11-0"></span>**[Segmentierung mit Hilfe der](#page-11-0) [aktiven Formmodelle](#page-11-0)**

12.01.2015 | R. Saffoury | CS Dept. 5, FAU Erlangen-Nuremberg | [automatische Nierensegmentierung](#page-0-1) 10

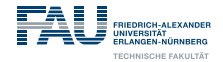

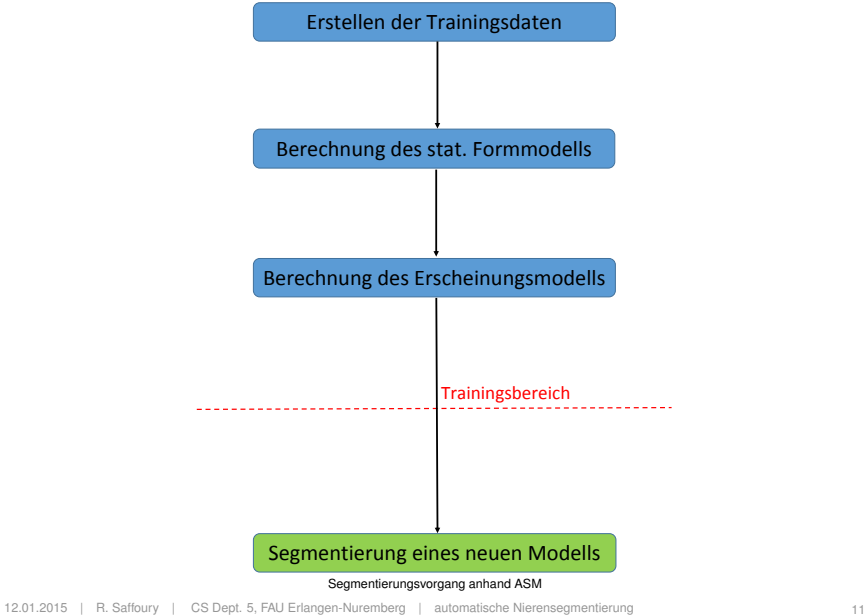

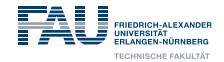

#### **Workflow**

1. Manuelle Segmentierung der **Trainingsdaten** 

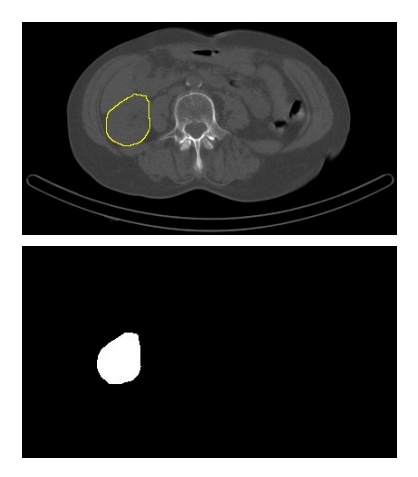

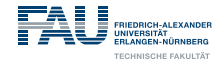

- 1. Manuelle Segmentierung der Trainingsdaten
- 2. Produktion der Punktwolken

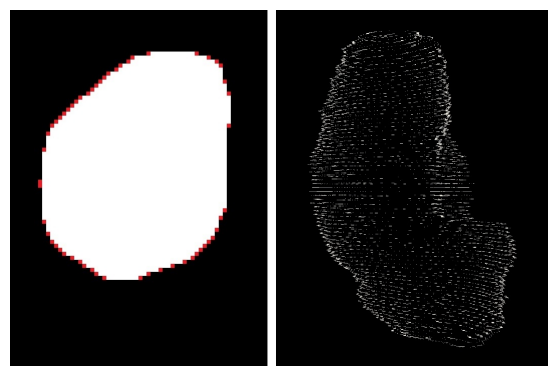

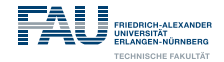

#### **Workflow**

- 1. Manuelle Segmentierung der **Trainingsdaten**
- 2. Produktion der Punktwolken
- 3. Generierung eines Meshes von einem Datensatz

 $\rightarrow$  Marching Cubes-Algorithmus

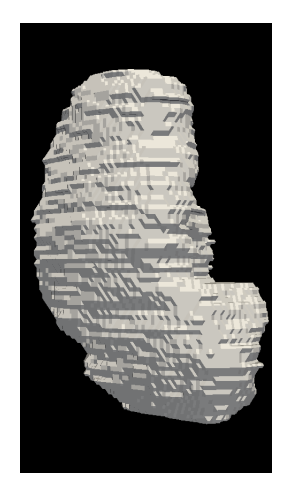

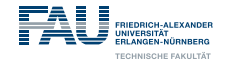

#### **Workflow**

- 1. Manuelle Segmentierung der **Trainingsdaten**
- 2. Produktion der Punktwolken
- 3. Generierung eines Meshes von einem Datensatz
- 4. Filtern des Meshes

 $\rightarrow$  Laplace-Mesh-Glättungsfilter

#### Warnung

Volumenverlust!

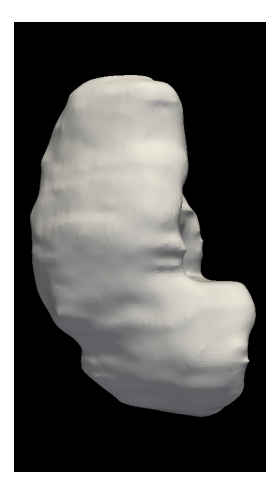

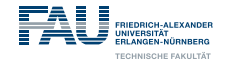

#### **Workflow**

- 1. Manuelle Segmentierung der **Trainingsdaten**
- 2. Produktion der Punktwolken
- 3. Generierung eines Meshes von einem Datensatz
- 4. Filtern des Meshes
- 5. Reduktion der Anzahl der Dreiecke des Meshes
- $\rightarrow$  Garland-Heckbert-Algorithmus

#### Warnung

#### Volumenverlust!

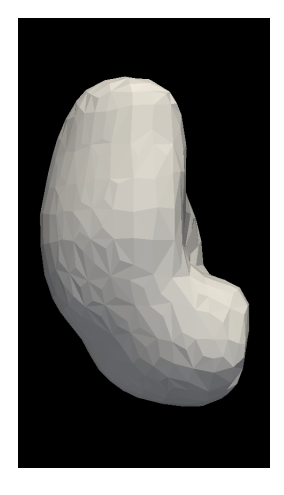

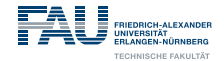

- 1. Manuelle Segmentierung der Trainingsdaten
- 2. Produktion der Punktwolken
- 3. Generierung eines Meshes von einem Datensatz
- 4. Filtern des Meshes
- 5. Reduktion der Anzahl der Dreiecke des Meshes
- 6. Korrektur des Meshes
- $\rightarrow$  Nächste-Nachbar-Suche

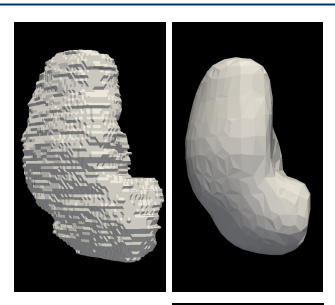

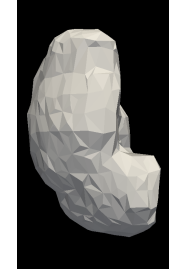

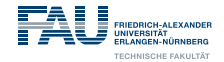

- 1. Anpassung aller Punktwolken an das reduzierte Mesh
- $\rightarrow$  Iterative-Closest-Point-Algorithmus (ICP)

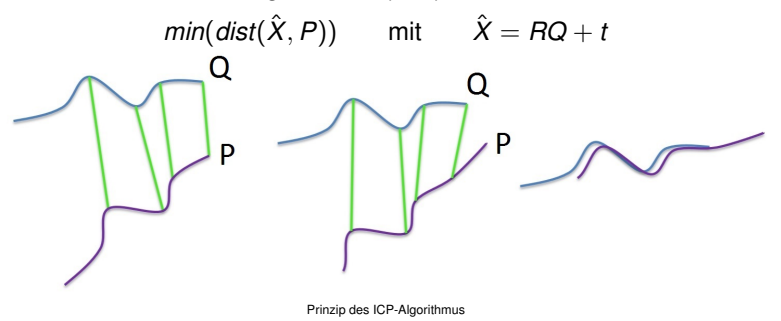

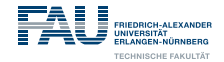

- 1. Anpassung aller Punktwolken an das reduzierte Mesh
- 2. Oberflächendezimierung der restlichen Punktwolken
- $\rightarrow$  Nächste-Nachbar-Suche

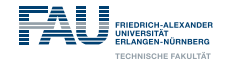

- 1. Anpassung aller Punktwolken an das reduzierte Mesh
- 2. Oberflächendezimierung der restlichen Punktwolken
- 3. Dimensionsreduktion
- $\rightarrow$  Hauptkomponenetenanalyse (engl. Principal Component Analysis PCA)
	- Berechnung des mittleren Formmodells  $\bar{x}$
	- Bestimmung der Eigenvektoren *P* und dazugehörige Eigenwerte λ
	- Aufstellung der kumulativen Varianz und Reduktion dieser mit Hilfe eines Varianzkriteriums

$$
\mathbf{x} = \bar{\mathbf{x}} + \mathbf{P}\mathbf{b} \qquad \text{wobei} \qquad |b_i| = 3\sqrt{\lambda_i}
$$

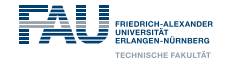

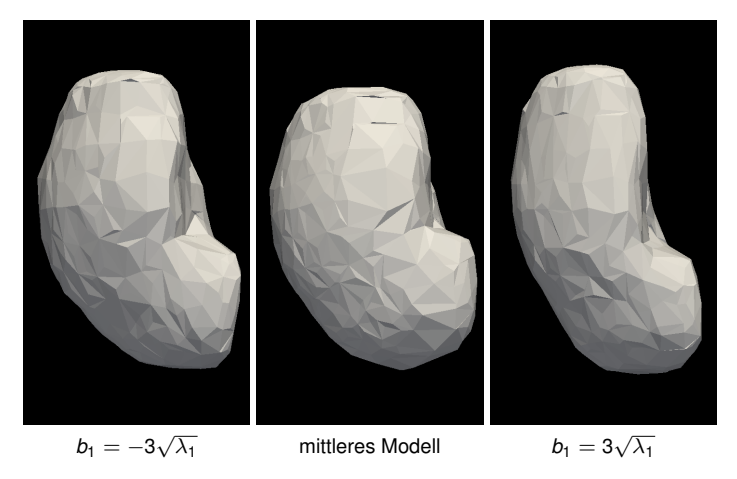

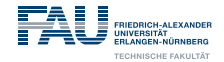

## **Berechnung des Erscheinungsmodells**

#### **Workflow**

- 1. Minimierung des Rauschens von den Datensätzen
- $\rightarrow$  Bilateraler Filter

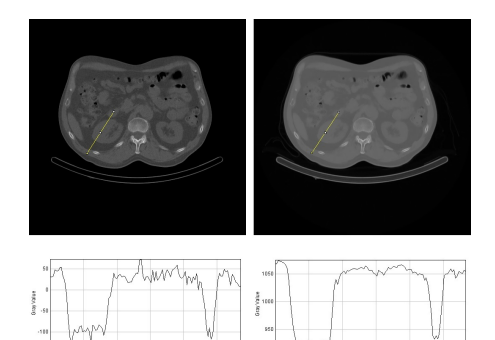

 $\overline{a}$ 60 100

Distance (pinets)

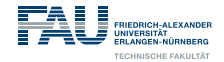

## **Berechnung des Erscheinungsmodells**

- 1. Minimierung des Rauschens von den Datensätzen
- 2. Extrahieren von 1D-Profilen

Differentizeren: 
$$
g_k = l(\mathbf{y}_{k+1}) - l(\mathbf{y}_{k-1})
$$

$$
\text{mit} \qquad \boldsymbol{y}_k = \boldsymbol{p}_{start} + \frac{k-1}{n_p-1}(\boldsymbol{p}_{end} - \boldsymbol{p}_{start})
$$

$$
\text{Normalisieren:} \qquad \mathbf{g}' = \frac{\mathbf{g}}{\sum_{k=1}^{n_p} g_k}
$$

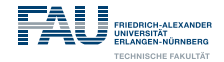

## **Berechnung des Erscheinungsmodells**

- 1. Minimierung des Rauschens von den Datensätzen
- 2. Extrahieren von 1D-Profilen
- 3. Berechnung des statistischen Grauwertmodells der korrespondierenden Profile
- $\rightarrow$  entweder durch Hauptkomponentenanalyse (analog zum Formmodell) oder Bestimmung der Kovarianzmatrix

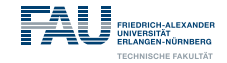

## **Segmentierung des neuen ungesehenen Modells**

- 1. Platzierung des mittleren Formmodells in der Nähe des zu segmentierenden Objekts (evtl. Skalierung)
- 2. Extrahieren von 1D-Profilen ( $> n<sub>p</sub>$ ) und auf Ähnlichkeit mit den eingelernten Profilen auswerten
	- Mahalnobis-Distanz:  $f(\bm{g}_s) = (\bm{g}_s \bar{\bm{g}})^T \mathbf{S}_g^{-1} (\bm{g}_s \bar{\bm{g}})$
	- Methode der kleinsten Quadrate:  $R^2 = (\bm{g}_{\!_S} \bar{\bm{g}})^T(\bm{g}_{\scriptscriptstyle S} \bar{\bm{g}}) \bm{b}_{\!_S}^T\bm{b}$ mit  $\boldsymbol{b}_g = \boldsymbol{P}_g^T(\boldsymbol{g}_s - \boldsymbol{\bar{g}})$
- 3. Projektion des mittleren Modells auf das gefundene Modell und Ermittlung der Gewichtungsparameter (unter Einschränkung)

$$
\bm{b} = \bm{P}^T(\bar{\bm{x}} - \bm{x})
$$

- 4. Berechnung des plausiblen Formmodells:  $x_{res} = \bar{x} + Pb$
- 5. Wdh. Schritt 2–4 bis zum Auftreten eines Konvergenzkriteriums

**Notes**

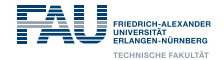

## <span id="page-28-0"></span>**[Ergebnisse](#page-28-0)**

12.01.2015 | R. Saffoury | CS Dept. 5, FAU Erlangen-Nuremberg | [automatische Nierensegmentierung](#page-0-1) 26

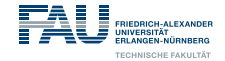

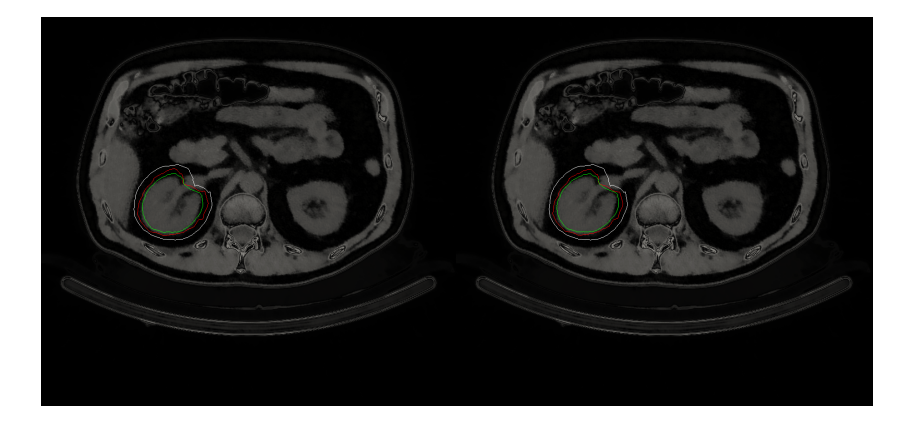

Segmentierungsergebnisse mit 1D– bzw. 2D –Profil unter Verwendung der Methode der kleinsten Quadrate

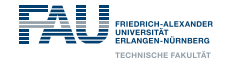

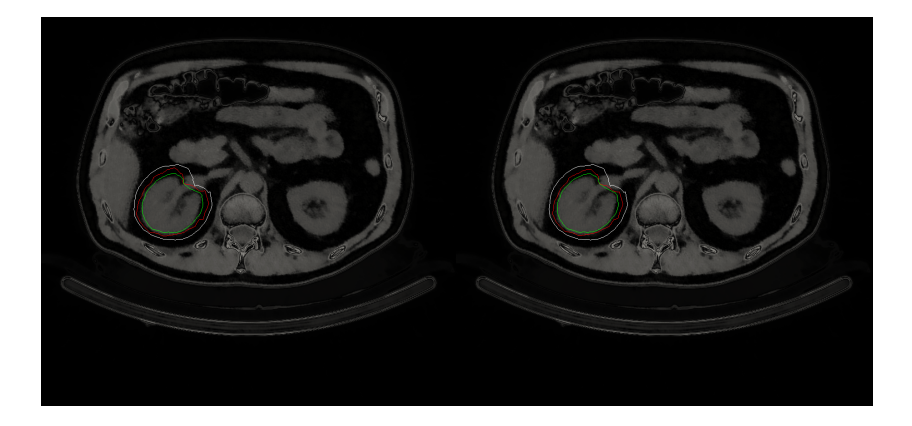

Segmentierungsergebnisse mit 1D– bzw. 2D –Profil unter Verwendung der Mahalanobis-Distanz

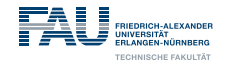

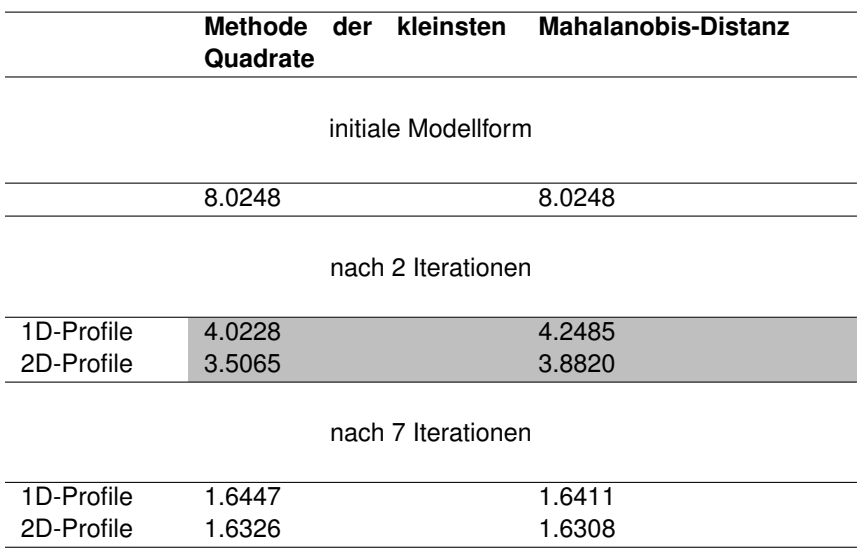

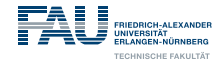

### **Eigenschaften des trainierten Modells**

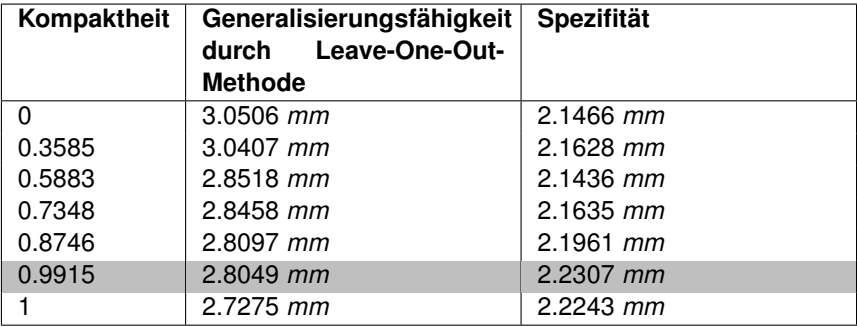

Eigenschaften des statistischen Formmodells

**Notes**

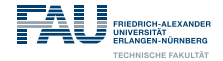

## <span id="page-34-0"></span>**[Zusammenfassung und Ausblick](#page-34-0)**

12.01.2015 | R. Saffoury | CS Dept. 5, FAU Erlangen-Nuremberg | [automatische Nierensegmentierung](#page-0-1) 31

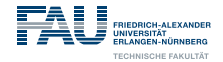

## **Zusammenfassung**

#### Aktive Formmodelle

- Ein sehr häufig benutzter Algorithmus zur automatischen Segmentierung (2D und 3D)
- Aufwändige Trainingsphase
- Liefert immer plausible Ergebnisse
- Robust gegen Rauschen und Artefakte im Bild
- Nicht geeignet für stark variierende Objekte
- Undenkbar für Modelle, dessen Erscheinungsmodell immer unterschiedlich ist (Tumor)

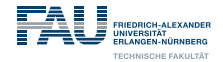

## **Ausblick**

#### Verbesserungsvorschläge

- Gleichzeitige Segmentierung benachbarter Organe
- Mehr Landmarken
- Edit-Button

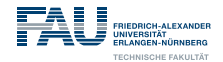

#### Fragen?